## **UI to Back-End Process Flows**

- [Order Submission](#page-0-0)
- [Visiting the Project Page](#page-2-0)

## <span id="page-0-0"></span>Order Submission

Orders are submitted via the 'Customize' or 'Stage for Deliver' options. Both of these options are documented in the following diagram.

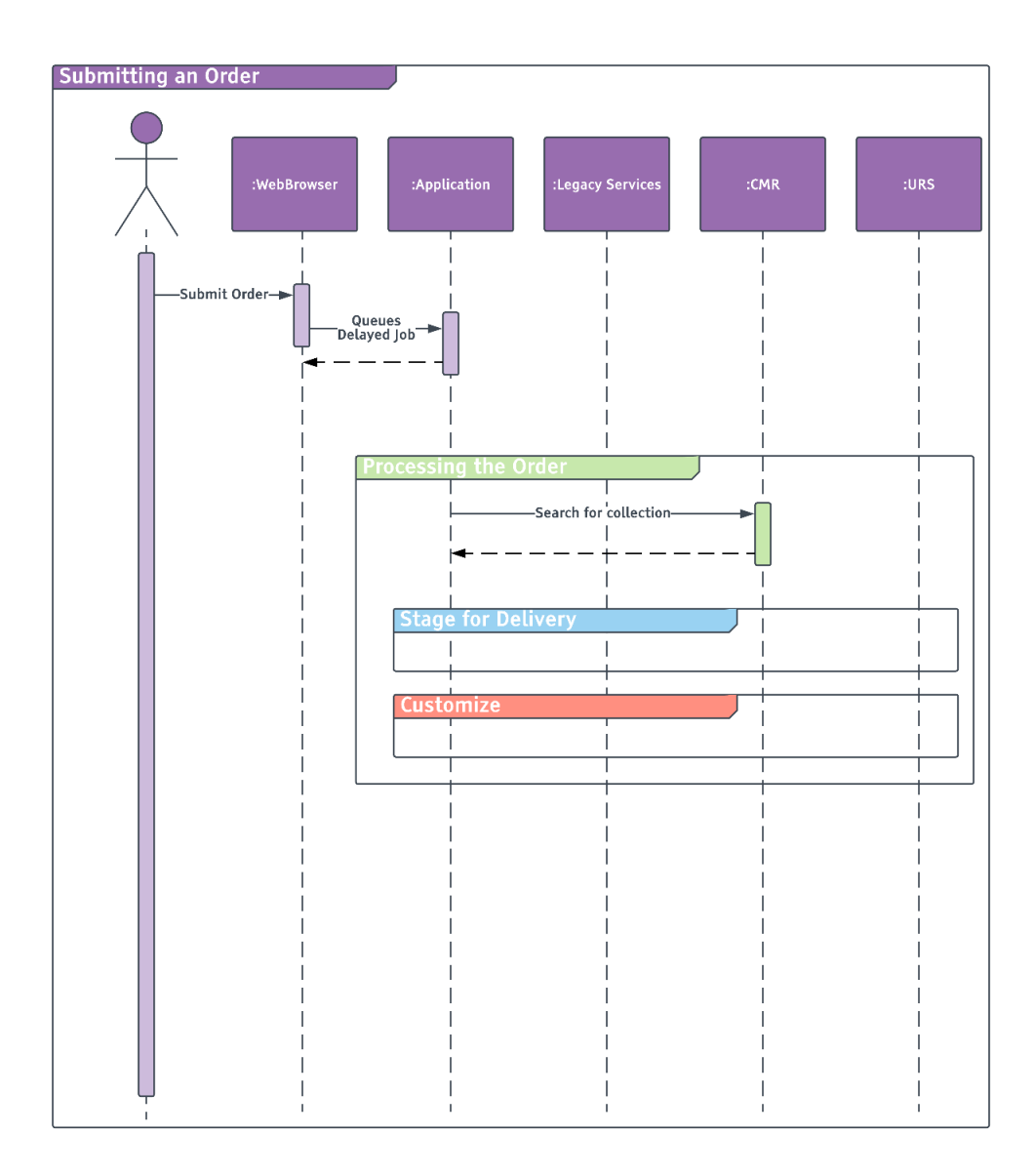

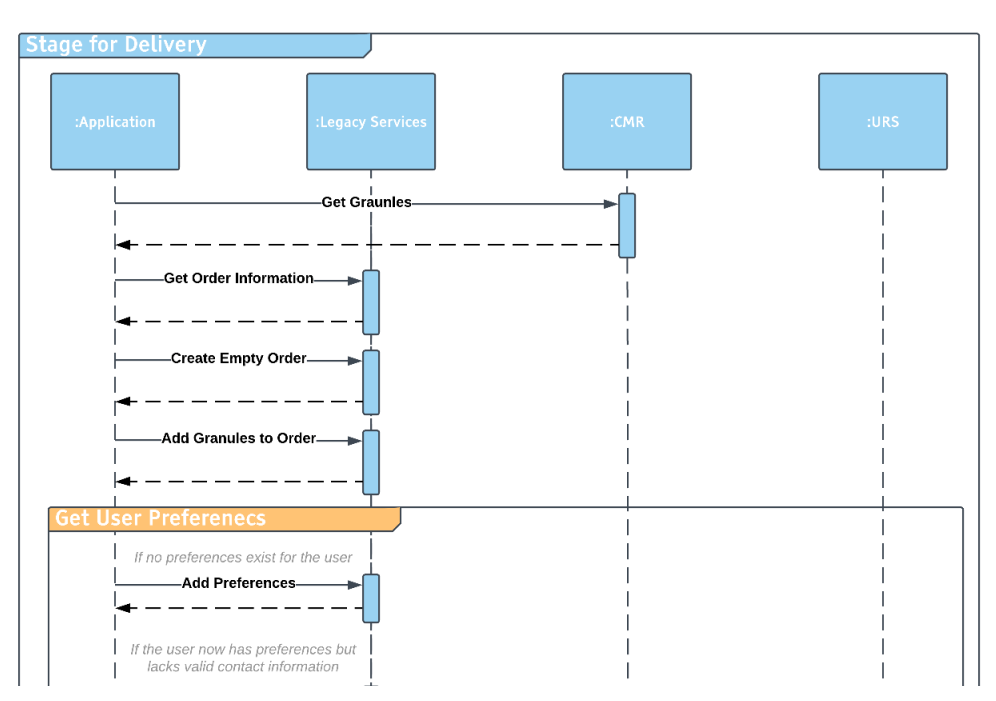

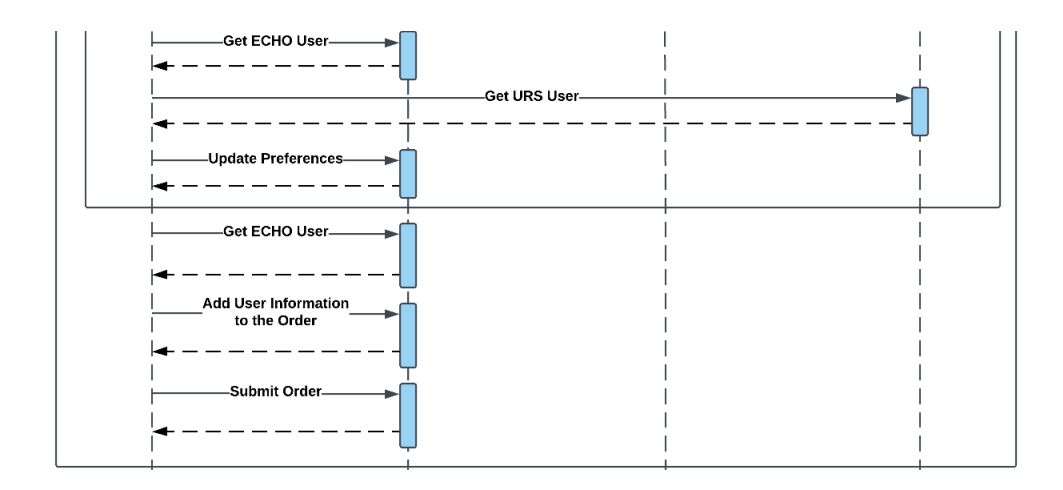

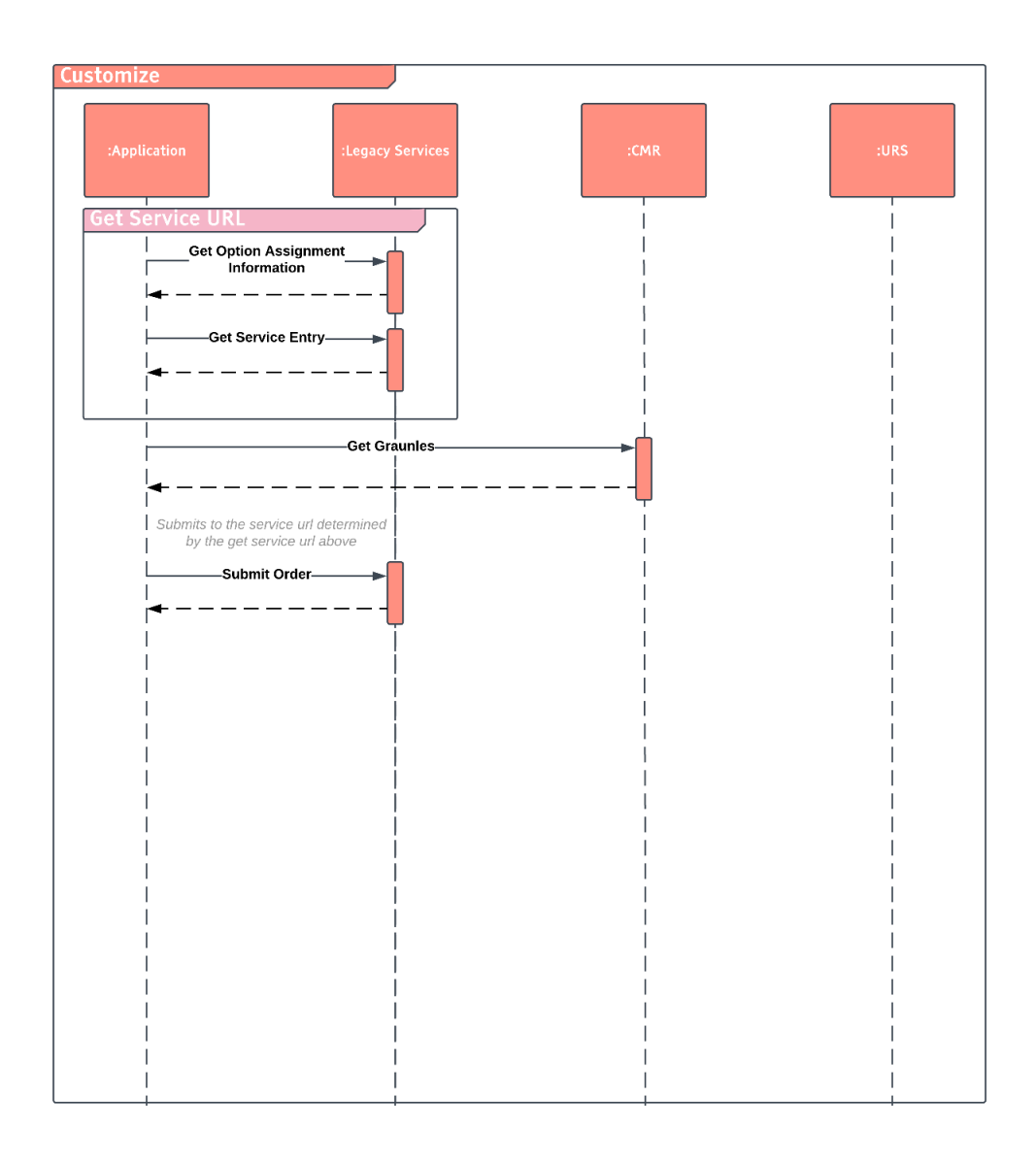

## <span id="page-2-0"></span>Visiting the Project Page

This page has to make numerous calls to collect its data from a number of data sources.

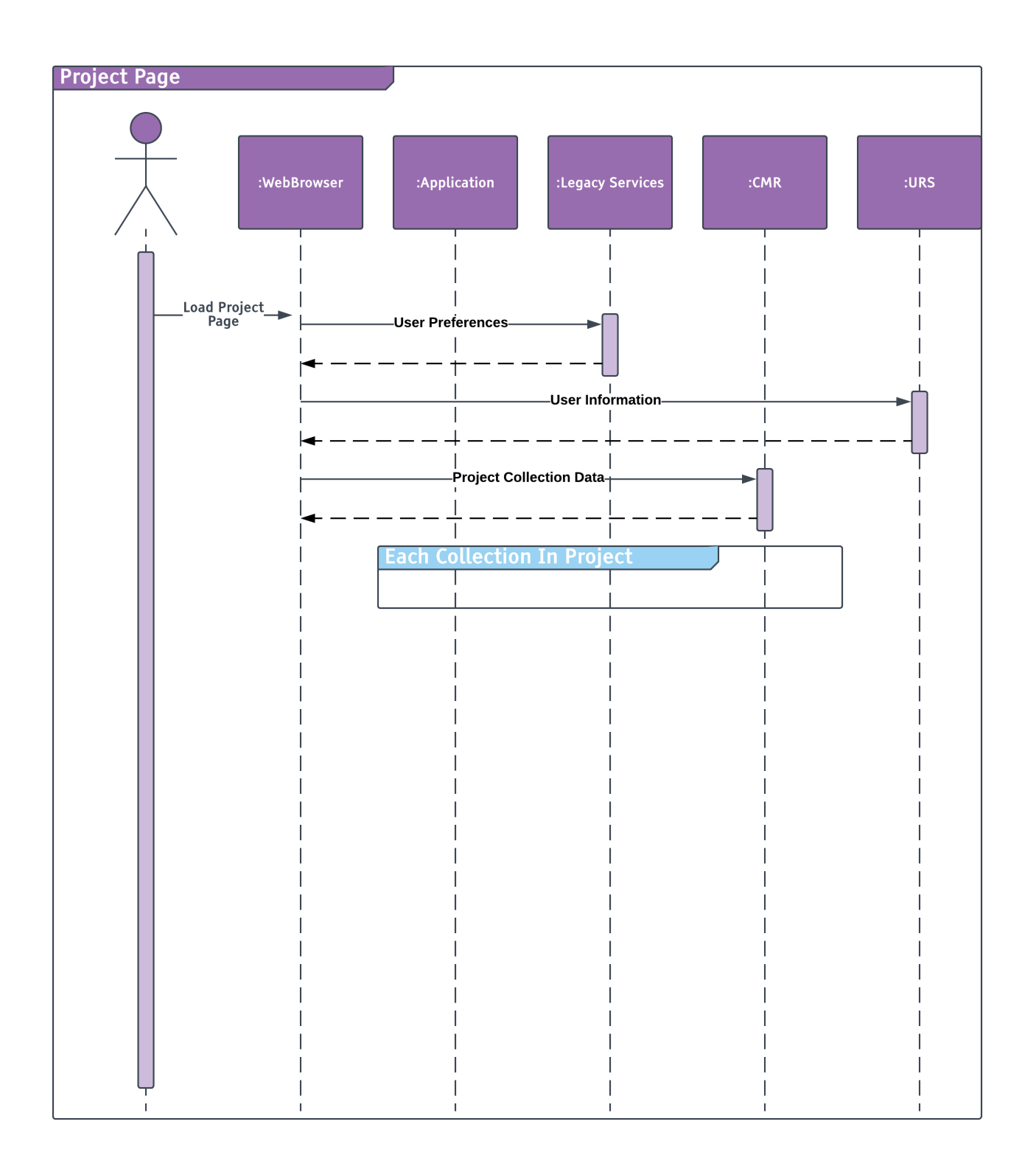

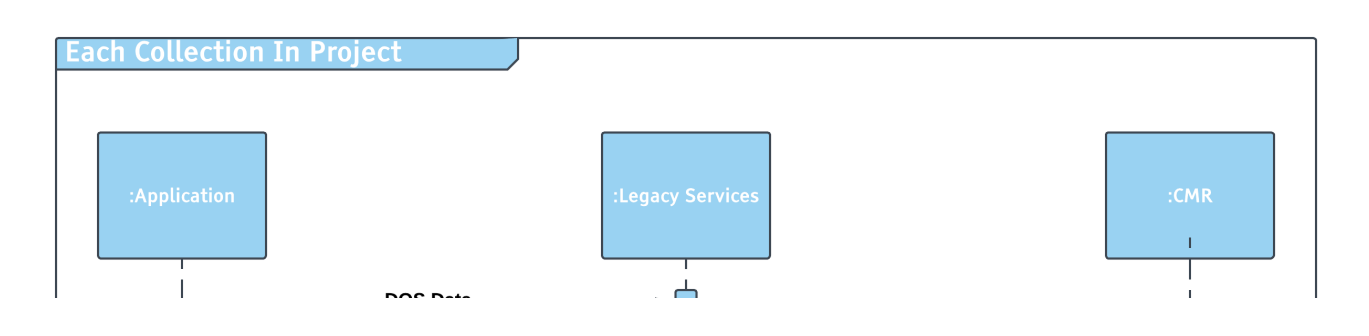

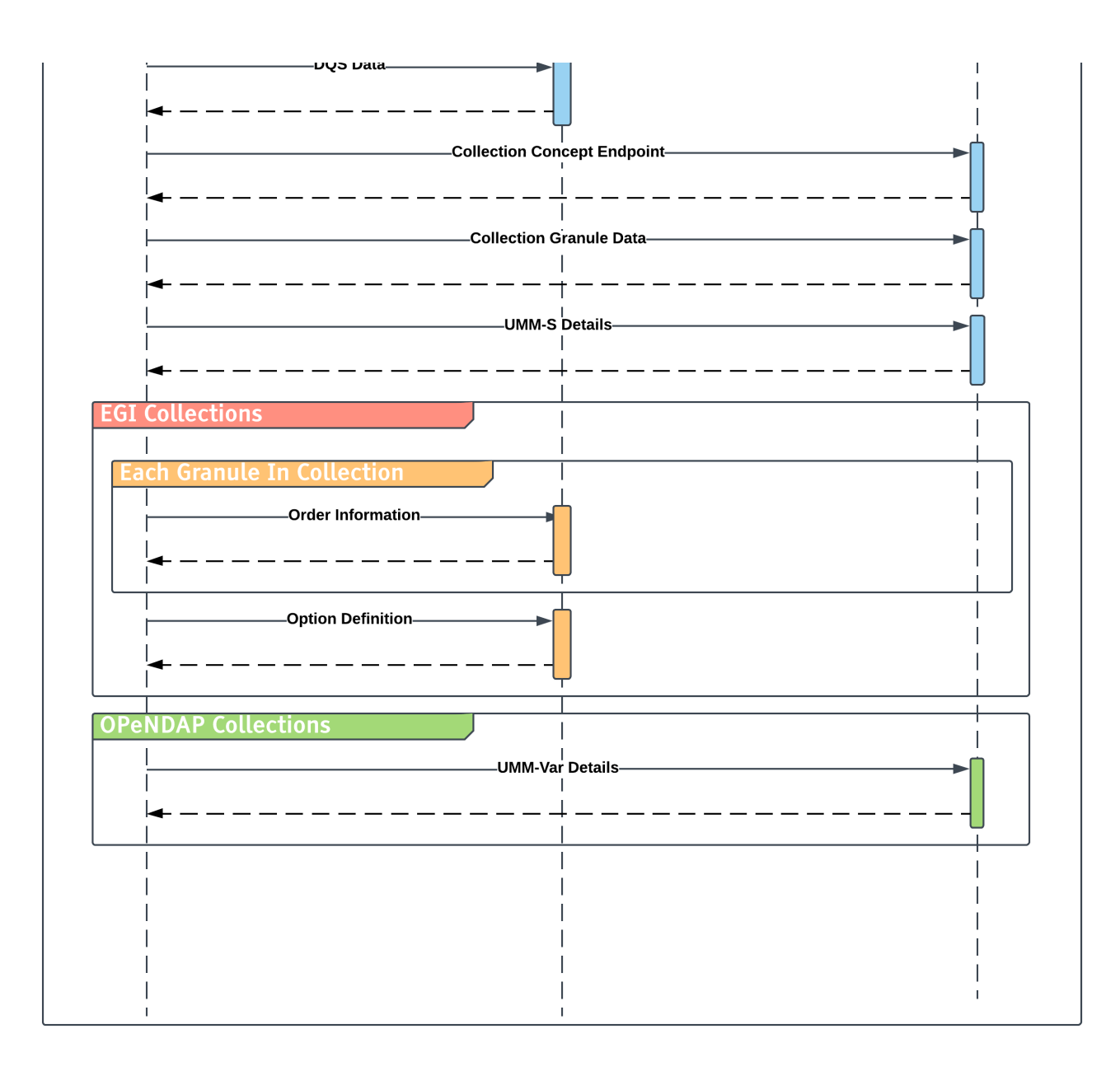